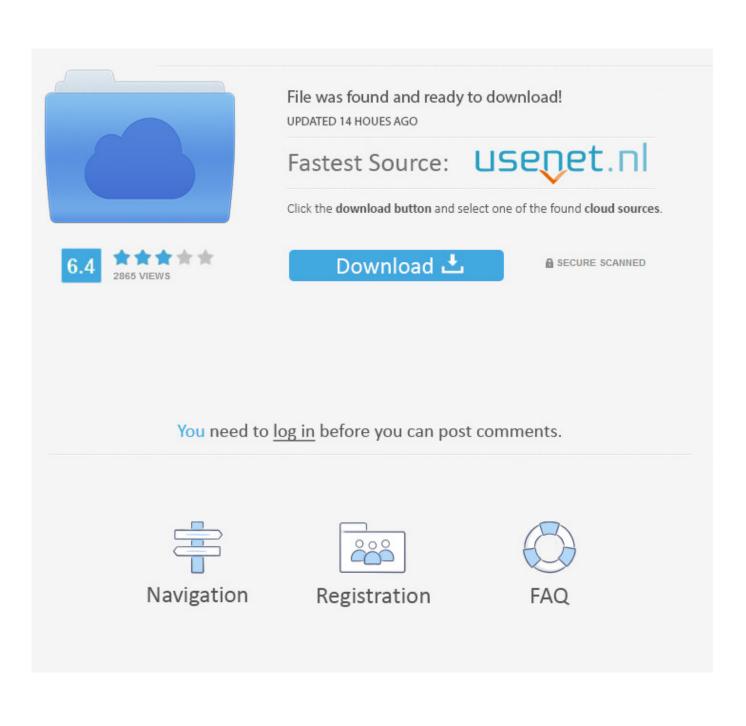

Ds Emulator For Mac

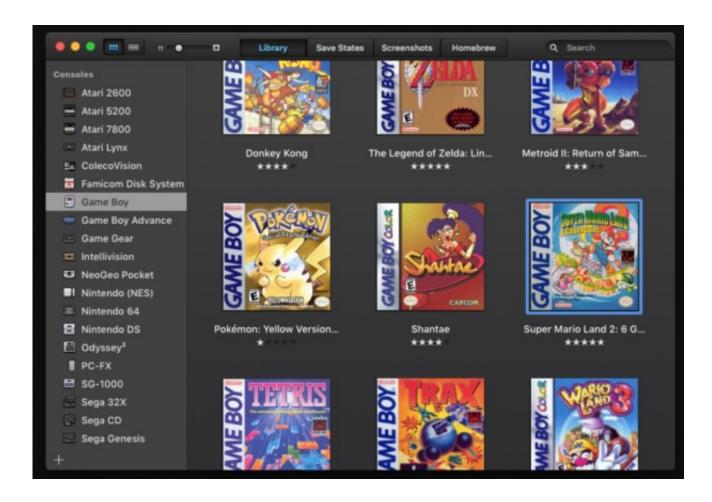

**Ds Emulator For Mac** 

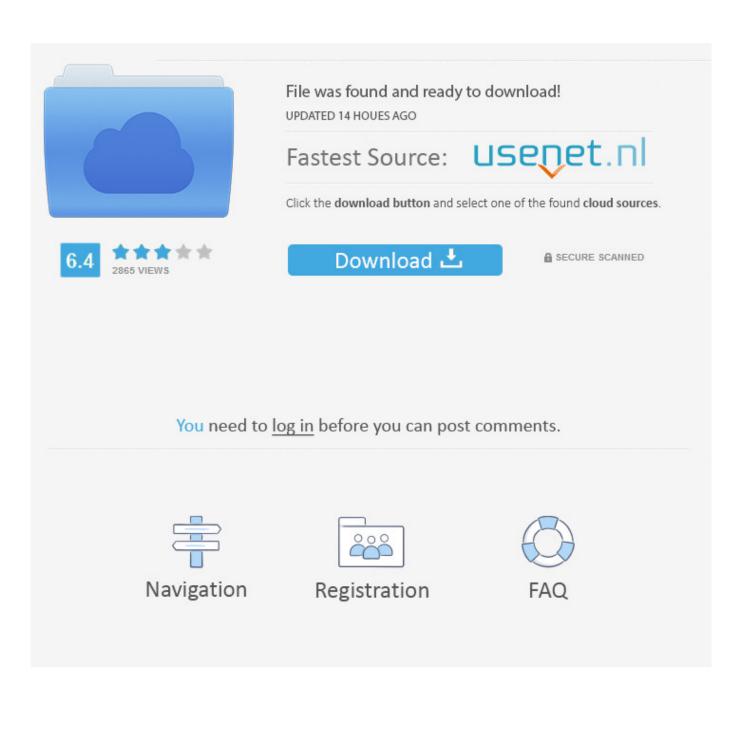

Basically, the is a Nintendo DS emulator which will help you to play all of the Nintendo DS games on your Android devices.. If you want to save your game you can also get the option As it will help you to sync and save the games on Google Drive.. DRASTIC DS EMULATOR FOR PC / WINDOWS 7,8,10 / MAC – FREE DOWNLOAD To use DraStic DS Emulator for PC.

- 1. emulator for pc
- 2. emulator for android
- 3. emulator meaning

Website: www coolrom com 1 (20%) 1 vote DraStic DS Emulator for PC It's a wonderful and a beautifully designed application in the form of the emulator which is powered by the developers of Exophase. All you need to do is to download and install the third party Android Emulators like BlueStacks, KOplayer, Andy etc on your Mac and Windows PC.. This is a tutorial on how to get a Nintendo DS Emulator on the Mac and how to install roms for the emulator.

## emulator for pc

emulator for android, emulator games, emulator for mac, emulator zone, emulator pokemon, emulator ds, emulator gba, emulator ios, emulator, emulator vs simulator, emulator for pc, emulator pubg, emulator meaning, emulator for iphone <u>Intel</u> <u>Hm65 Chipset Drivers Download</u>

Below you can see a method on how to download and install DraStic DS Emulator for PC easily.. It will help you to play games with no limit Not only that you can also customize the emulator according to your liking.. So, all in all, you can get the best experience of gaming by using the cheat codes. <u>Vision Plus 1020a Driver Download</u>

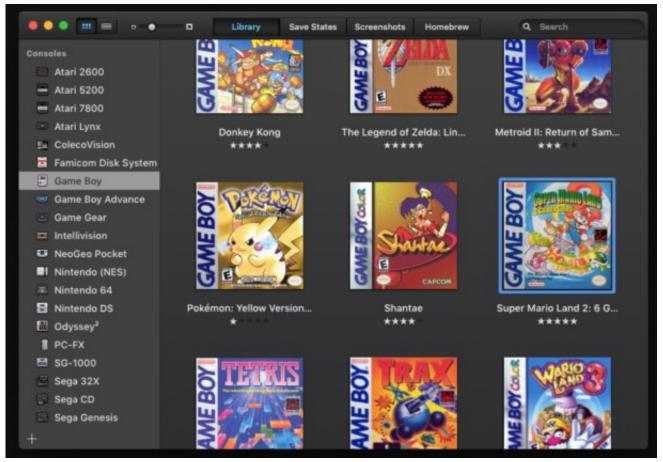

Corelcad 2017 User Manual

# emulator for android

### Hide Ip For Mac

How to emulate GBA, DS, PS1, PSP, N64, SNES, Game Boy, Atari, and many more portable and/or older console games on Mac OS Sierra and newer.. Use any of the Android emulators but according to users choice, we will recommend you BlueStacks App Player.. Travel electric converter for india You need to open that Emulator • Now Give your Gmail Address in order to setup the Google Play Store.. You can resize it, use it in landscape and portrait modes The best part which I like about the application is that it controls all the add-on in devices like Nvidia Shield and Xperia Play. Free Download Driver Hp Laserjet M1120 Mfp For Windows 7

### emulator meaning

### Download Top Gamecube Games 2012 free software

Through this application, you will experience the ultimate gaming love in 3D graphics.. g (Type BlueStacks Download) • After the installation of BlueStacks, KOPlayer, Andy or any of your Favorite Android Emulators.. • Then you will see the interface of Google Play Store and type the word DraStic DS Emulator on the search bar.. To use DraStic DS Emulator on PC you need to download and install the Android Emulators like Andy, KOPlayer, and BlueStacks etc.. But now you can also use this application on your PC We have also tested DraStic DS Emulator on Mac and it is working smoothly. 0041d406d9 <u>Migrate Office 2016 For Mac Licenses</u>

### 0041d406d9

Download Combat Arms For Mac